# Introduction to OpenMP

EAS 520 High Performance Scientific Computing

University of Massachusetts Dartmouth

Spring 2015

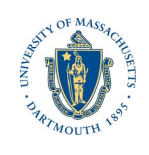

## **References**

This presentation is almost an exact copy of Dartmouth College's openMP tutorial. The link can be found in:

http://www.dartmouth.edu/~rc/classes/intro\_openmp/

Changes from the original document are related to compilers and job submissions for UMass Dartmouth clusters.

### OpenMP Features

- *•* Used for multi-threaded parallel processing
- *•* Used on shared-memory multi-processor (core) computers
- *•* Part of program is a single thread and part is multi-threaded
- *•* Has 3 components
	- *•* directives that can be put into C/C++ or Fortran programs
	- *•* runtime library for setting and querying parallel parameters (ex. # of threads)
	- *•* environment variables that define runtime parallel parameters (ex. # of threads)

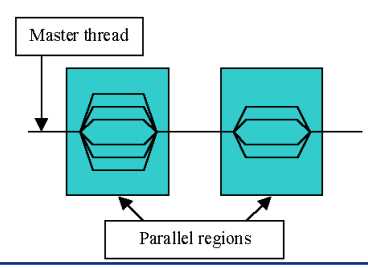

#### An example of a **directive** in Fortran

call omp\_set\_num\_threads(nthread) !requests "nthread" threads !\$omp parallel do do  $i=1,N$ do j=1,M . . end do end do !\$omp end parallel do

## An example of a **directive** in C

```
omp_set_num_threads(nthread); /* requests nthread threads */
#pragma omp parallel for
{
for (i=0; i<n; i++) {
for (j=0; j<m; j++) {
.
 .
 }
 }
}
```
# Memory Architectures and Parallel Programming

## Distributed Memory

- each processor has its own memory
- *•* parallel programming by message passing (MPI)

## Shared Memory

- *•* processors shared memory
- *•* two parallel programming approaches
	- *•* message passing (MPI)
	- *•* directives-based interface OpenMP

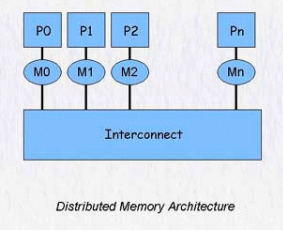

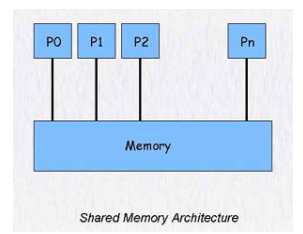

# Pros and Cons of OpenMP

#### Pros

- *•* Prevalence of multi-core computers
- *•* Requires less code modification than using MPI
- *•* OpenMP directives can be treated as comments if OpenMP is not available
- *•* Directives can be added incrementally

#### Cons

- *•* OpenMP codes cannot be run on distributed memory computers (exception is Intel's OpenMP)
- *•* Requires a compiler that supports OpenMP (most do)
- *•* limited by the number of processors available on a single computer
- *•* often have lower parallel efficiency
	- *•* rely more on parallelizable loops
	- *•* tend to have a higher % of serial code
	- *•* Amdahl's Law if 50% of code is serial will only half wall clock time no matter how may processors

# Example OpenMP Hello World Program (C)

#include <omp.h> #include <stdio.h> #include <stdlib.h> int main (int argc, char \*argv[]) { int nthreads, tid; /\* Fork a team of threads giving them their own copies of variables \*/ #pragma omp parallel private(nthreads, tid) { /\* Obtain thread number \*/

```
tid = omp_get_thread_num();
 printf("Hello World from thread = %d\n", tid);
 /* Only master thread does this */
 if (tid == 0){
  nthreads = omp_get_num_threads();
  printf("Number of threads = %d\n", nthreads);
 }
} /* All threads join master thread and disband */
}
```
## Fortran example:

program helloomp use omp\_lib implicit none integer nthreads, tid, ncores

! Set the number of cores as opposed to using export command  $ncores = 8$ call omp\_set\_num\_threads(ncores)

! Fork a team of threads giving them their own copies of variables !\$omp parallel private(nthreads, tid)

```
! Obtain thread number
tid = omp_get_thread_num()
write(*,*) 'hello world from thread = ', tid
```

```
! Only master thread does this
if (tid .eq. 0) then
 nthreads = omp_get_num_threads()
 write(*,*) 'number of threads = ', nthreads
end if
```
! All threads join master thread and disband !\$omp end parallel end program helloomp *EAS 520* (University of Massachusetts Dartmouth) Intro to OpenMP

## Loop level Parallelization

#### Requirements for Loop Parallelization

- *•* no dependencies between loop indicies
- *•* an element of an array is assigned to by at most one iteration
- *•* no loop iteration reads array elements modified by any other dependency
- *•* due to overhead of parallelization use only on loops where individual iterations take a long time

#### Example of Code with No Data Dependencies

## Fortran example

## C/C++ Example

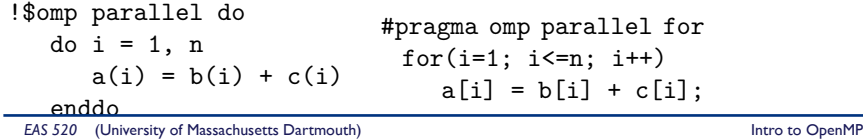

## continued...

## Example of Code with Data Dependencies

## Fortran example

#### C/C++ Example

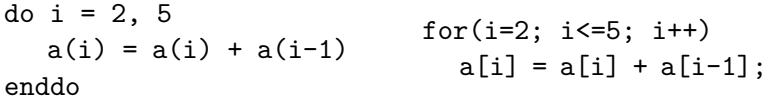

#### Examples of Applications and Libraries That Use OpenMP Applications:

- *•* Matlab
- *•* Mathematica
- Libraries:
	- *•* Intel Math kernel Library (MKL)
	- *•* AMD Core Math Library (ACML)
	- *•* GNU Scientific Library (GSL)